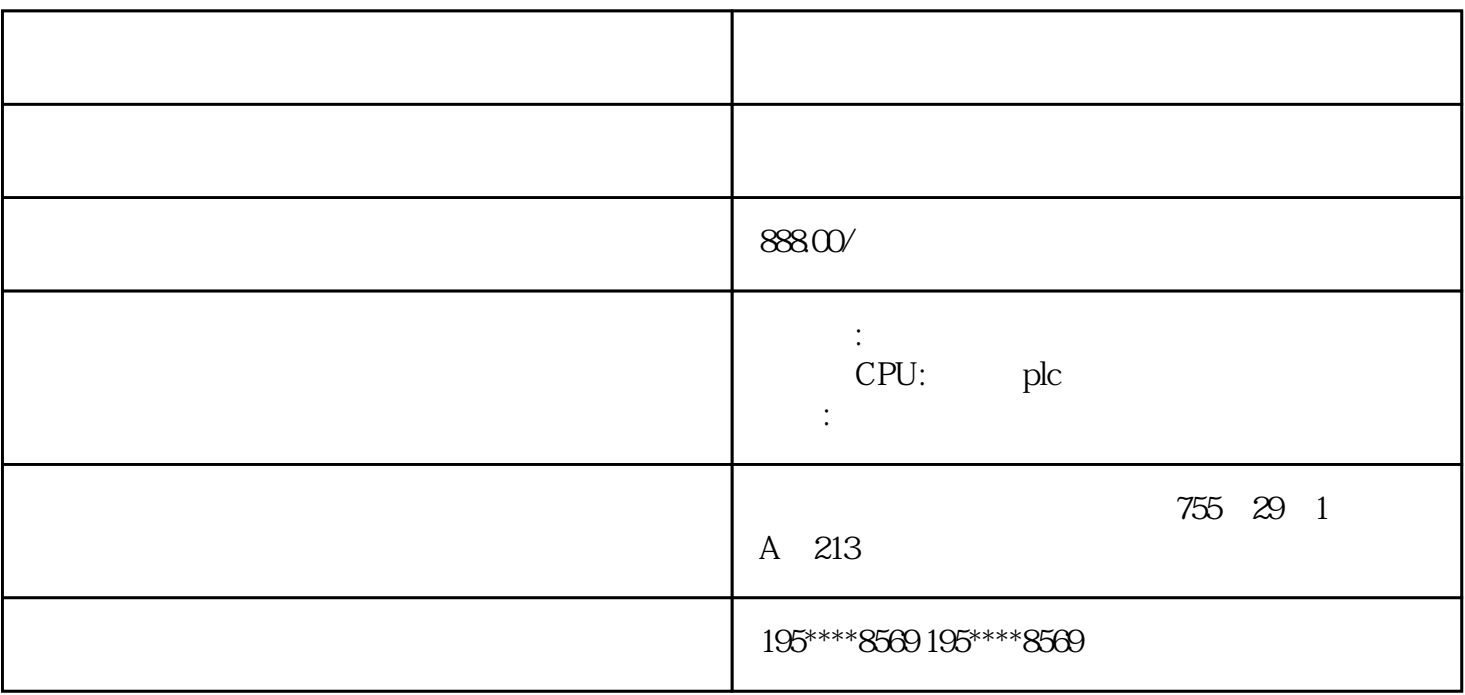

 $13%$ 

 $\mathcal{O}$ 

 $**$ 

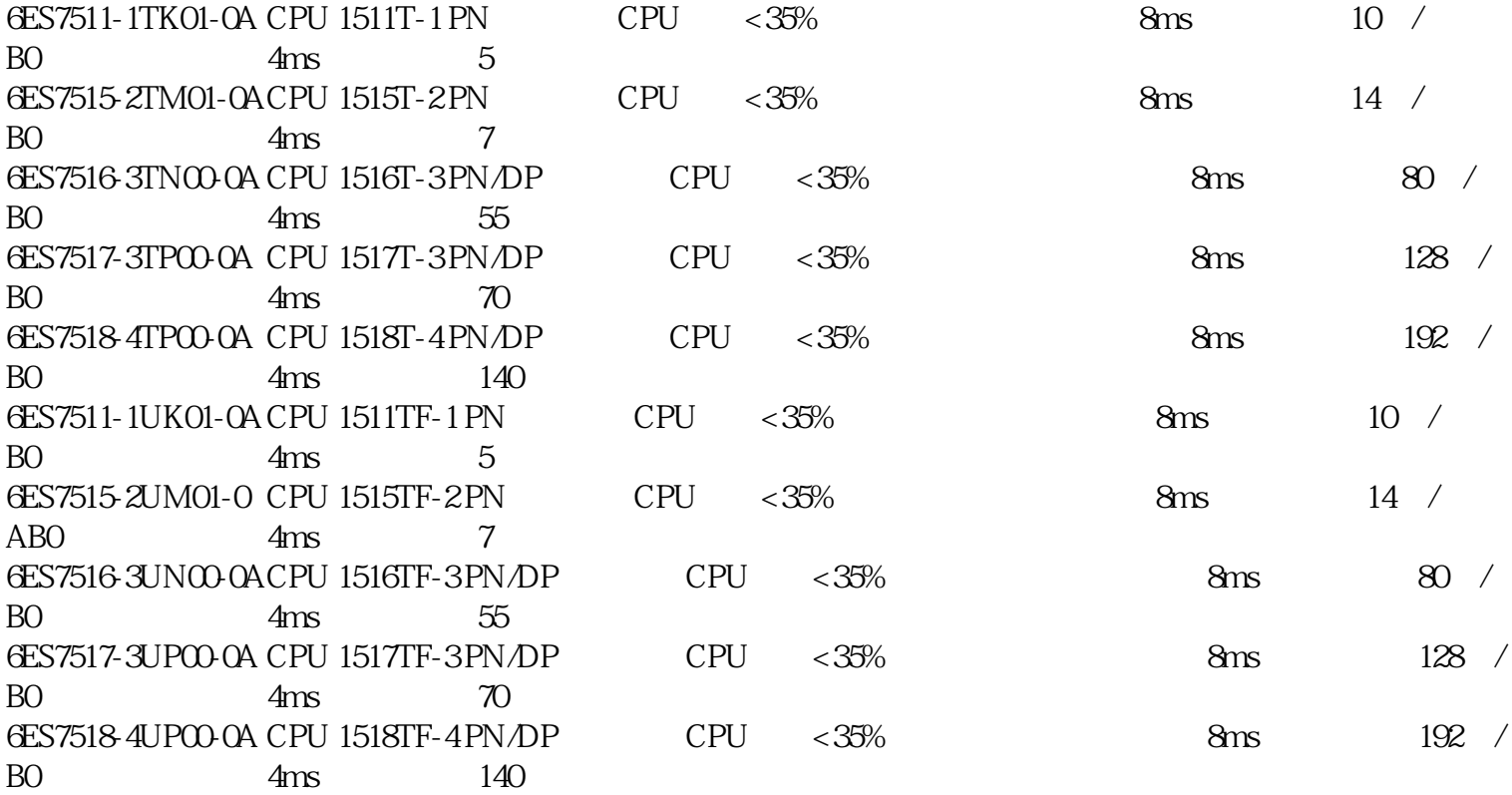

 $\star$ 

 $\ast$ 

 $\star$ 

## STEP7

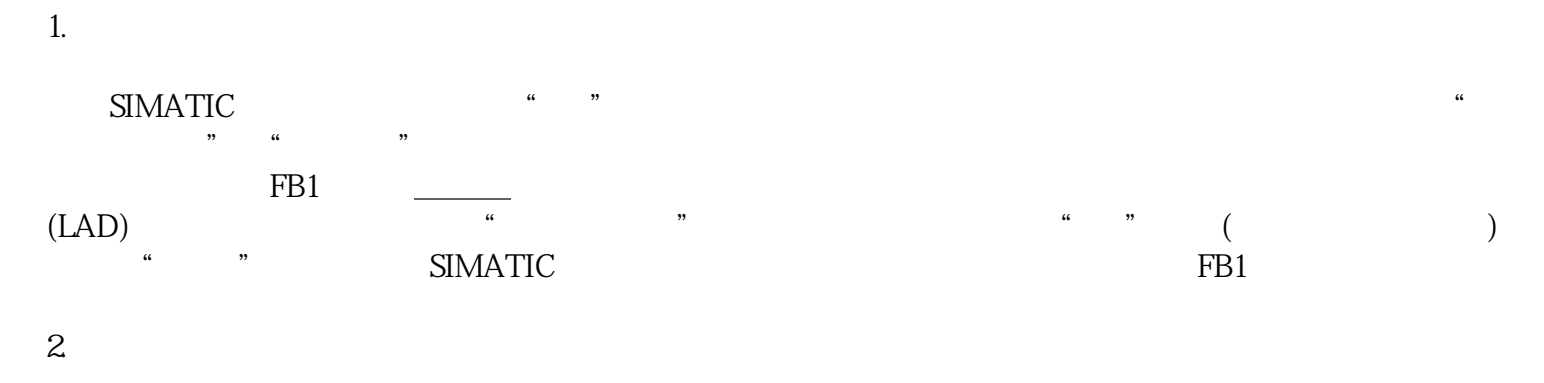

 $FB1$ ,  $(413)$ 

 $\star$ 

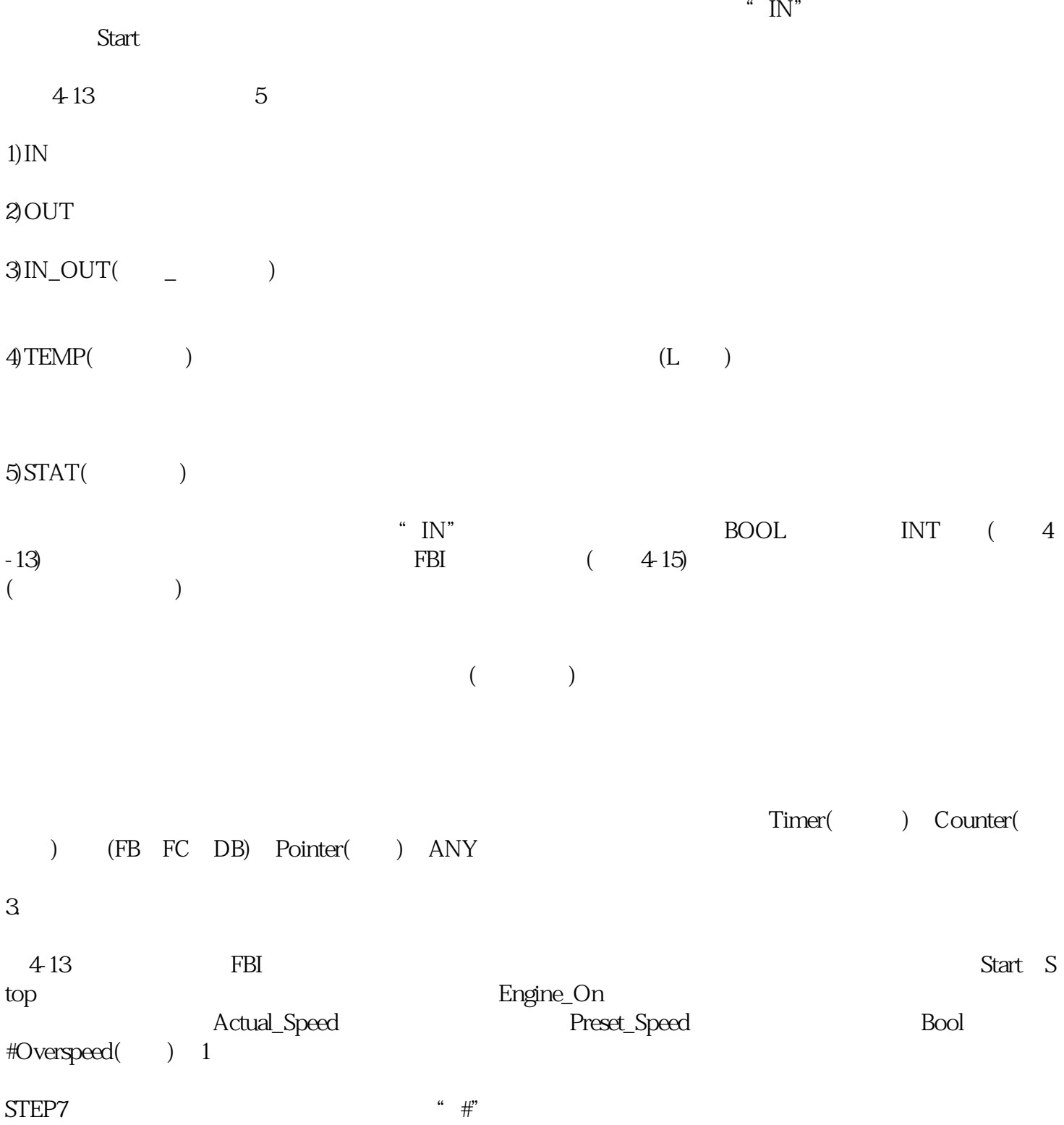